|                         | Canadian Centre for Justice Sta                                                                                                    | •                                 |                             | Version française disponible                  |
|-------------------------|----------------------------------------------------------------------------------------------------|-----------------------------------|-----------------------------|-----------------------------------------------|
|                         | Policing Services Program                                                                                                    | tisues                            |                             | Statistics Canada use only                    |
|                         |                                                                                                    |                                   |                             | Incident identifier                           |
|                         |                                                                                                    |                                   |                             | Province Code                                 |
|                         |                                                                                                    |                                   |                             | Police Force Location                         |
|                         | <b>Correctional Worker</b>                                                                                                    | s Killed                          |                             | СМА                                           |
|                         | · · · · · · · · · · · · · · · · · · ·                                                                                                  |                                   |                             | Data entry date                               |
|                         | Include only those correctiona<br>related to their occupation, re<br>or off duty at the time. Includ<br>of a correctional institution. | gardless of whether th            | e worker was on             | Amendment date                                |
|                         |                                                                                                    | <u> </u>                          |                             |                                               |
| Incident fil            | e number                                                                                                    | 2. Name of victim                 |                             |                                               |
|                         |                                                                                                    | Surname                           |                             | First Name                                    |
|                         |                                                                                                    | or <sup>99</sup> O Unkn           | own                         | $\wedge$                                      |
| Number of               | years of service in correction                                                                                                    | al field                          | 4. Number of years          | of service with present institution           |
|                         |                                                                                                    | ess than one year                 | years                       | or <sup>01</sup> O Less than one year         |
|                         | -                                                                                                    |                                   | years                       |                                               |
|                         | <sup>99</sup> O U                                                                                                    |                                   |                             | 99 Unknown                                    |
| Specific of             | ccupation of correctional work                                                                                                    | er                                | 6. Type of correction       | $\frown$                                      |
| <sup>01</sup> O Corre   | ectional officer (guard)                                                                                                    |                                   | Adult correctional          | $( \land \land \land \lor \lor$               |
| 02 Parol                | e officer                                                                                                    |                                   |                             | tution — high maximum security                |
|                         |                                                                                                    |                                   | Po2O Federal instit         | tution — maximum security                     |
| $^{03}$ $\bigcirc$ Ward | en, deputy warden, supervisor                                                                                                    |                                   | 03 Federal instit           | tution – medium                               |
|                         | e/medical staff                                                                                                    |                                   | 04 Federal instit           |                                               |
|                         | ational worker                                                                                                    |                                   |                             | munity based institution                      |
|                         |                                                                                                    |                                   |                             | stitution - maximum security                  |
|                         | al or psychiatric worker                                                                                                    |                                   |                             | /                                             |
| 07 O Volur              | nteer worker                                                                                                    |                                   |                             | stitution — medium                            |
|                         |                                                                                                    |                                   |                             | stitution — minimum                           |
|                         | r occupations within institution                                                                                                    |                                   | Provincial co               | mmunity based institution                     |
| <sup>99</sup> O Unkr    | iown                                                                                                    |                                   | Youth corrections           | a institution                                 |
|                         |                                                                                                    |                                   | <sup>10</sup> O Secure cust |                                               |
|                         |                                                                                                    |                                   |                             |                                               |
|                         |                                                                                                    | $\langle \langle \rangle \rangle$ | V 11 Open custo             | dy                                            |
|                         |                                                                                                    | $\langle \langle \rangle \rangle$ | <sup>99</sup> O Unknown     |                                               |
|                         | weapon used to kill                                                                                                    |                                   | urrounding killing of       | 9. Correctional worker held as hostag         |
|                         |                                                                                                    |                                   |                             | <sup>1</sup> O Yes                            |
|                         | pplicable, no weapon used                                                                                                    | Escape atten                      |                             | 20 No                                         |
|                         | gled into institution                                                                                                    | <sup>2</sup> O Riot (disturba     |                             |                                               |
|                         | ated in institution                                                                                                    | Sin Hostage taki                  |                             | <sup>9</sup> O Unknown                        |
|                         | rty of the institution                                                                                                    | <sup>4</sup> O Transporting       | •                           |                                               |
| <sup>5</sup> O Other    | - specify                                                                                                    | <sup>5</sup> O Other — spe        | ecify                       |                                               |
| <sup>9</sup> O Unkno    |                                                                                                    | <sup>9</sup> O Unknown            |                             |                                               |
|                         | ION: This authorizes the Chief Si                                                                                                    | tatistician of Canada to c        | disseminate information re  | eported on this questionnaire, excluding pers |
| // ~                    | identifiers, to the public.                                                                                                    | Name of offic                     | viol                        |                                               |
| ignature                | <u> </u>                                                                                                    | (please print)                    | , ai                        | Date                                          |
| 100-142.1; 19           | 92-08-06 STC-CCJ-135-04374                                                                                                    | THANK YOU FOR Y                   | OUR CO-OPERATION            |                                               |
|                         |                                                                                                    |                                   |                             |                                               |
|                         |                                                                                                    |                                   |                             |                                               |
|                         |                                                                                                    |                                   |                             |                                               |
|                         |                                                                                                    |                                   |                             |                                               |
|                         |                                                                                                    |                                   |                             |                                               |
|                         |                                                                                                    |                                   |                             |                                               |
|                         |                                                                                                    |                                   |                             |                                               |

Statistics Statistique Canada Canada

L

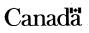

| Authority:       | Statistics Act, Revised Statutes of Canada, 1985, Chapter S19.                                                                                                    |
|------------------|----------------------------------------------------------------------------------------------------|
| Objective:       | This survey collects essential data to produce statistics on the incidence and characteristics of homicide offence<br>in Canada. In aggregate form, it is used by federal and provincial policy makers as well as public and private<br>researchers. The data are also widely disseminated by the media for purposes of general public information.                                                                                                    |
| Confidentiality: | Statistics Canada is prohibited by law from publishing any statistics which would divulge information obtained from this survey that relates to any identifiable respondent/individual without the previous written consent of the respondent/individual. The information reported on this questionnaire will be treated in confidence, used for statistica purposes and published in aggregate form only. The confidentiality provisions of the Statistics Act are not affected by either the Access to Information Act or any other legislation. |
| Correspondence:  | If you require further clarification to complete this questionnaire please refer to the coding manual for greate detail and definitions or contact the Senior Analyst, Homicide Project, Canadian Centre for Justice Statistics Statistics Canada, Ottawa, Ontario, K1A 0T6. Telephone (613) 951-9023.                                                                                                    |

off the the state of the state of the state

8-1100-142.1

Ly